## **LIGHT SWITCHES**

You are given a string of synchronized blinking lights with *N* bulbs. This string of lights is interesting in that instead of blinking on and off in unison, they follow a very specific pattern. Assume that at time *t* = 0 all bulbs are off. At each subsequent (integral) time *t*, bulbs toggle from on to off or off to on depending on their current configuration. When a bulb will toggle on or off depends on its position from the beginning of the string. If its position is a multiple of time *t*, it will toggle. So at time *t* = 1 all bulbs will toggle on (1, 2, 3, 4, etc.). At time *t* = 2 only even numbered bulbs (2, 4, 6, 8, etc.) will toggle again. At time *t* = 3 every third bulb (3, 6, 9, 12, etc.) toggles. This continues up to time *t* = *N*, at which point all bulbs are reset to off and the blinking pattern restarts at time  $t = N+1$ . (Thus time  $t = N+1$  is viewed as equivalent to time  $t = 1$ : all bulbs are toggled on.)

Quality Control is having a hard time verifying that the bulbs are turning on and off at the appropriate times. Your team has been asked to write a verification program that can be given the number of bulbs *N* on the strand, a particular time *t*, and bulb position *b*, then determines if that bulb is on or off at time *t* + *epsilon*. In other words, if the bulb is on at time *t* + *epsilon*, then the bulb either toggled on at time *t* or was already on at time *t*.

The following limits hold for *n*, *t*, and *b*:

 $3 \le N < 2^{54}$  $1 \le t, b < 2^{54}$  $b \leq N$ 

[The judge's largest test case involves 17-digit numbers that start 123, so they are indeed < 254.]

## **Input**

Input to your program will be multiple lines each containing the number of bulbs, *N*, the time since they were turned on, *t*, and the bulb number we are interested in, *b*, separated by spaces. Read until at end of file, there is no end of data indicator.

## **Output**

Indicate if the specified bulb is on or off at the end of the requested time. Follow this format exactly: "Case", a space, the case number, a colon and one space, and the answer which is either "On" or "Off". Do not print any trailing spaces.

## **Examples**

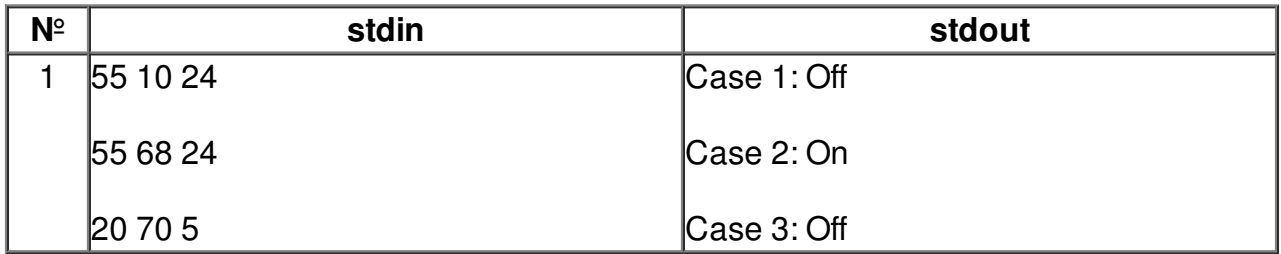